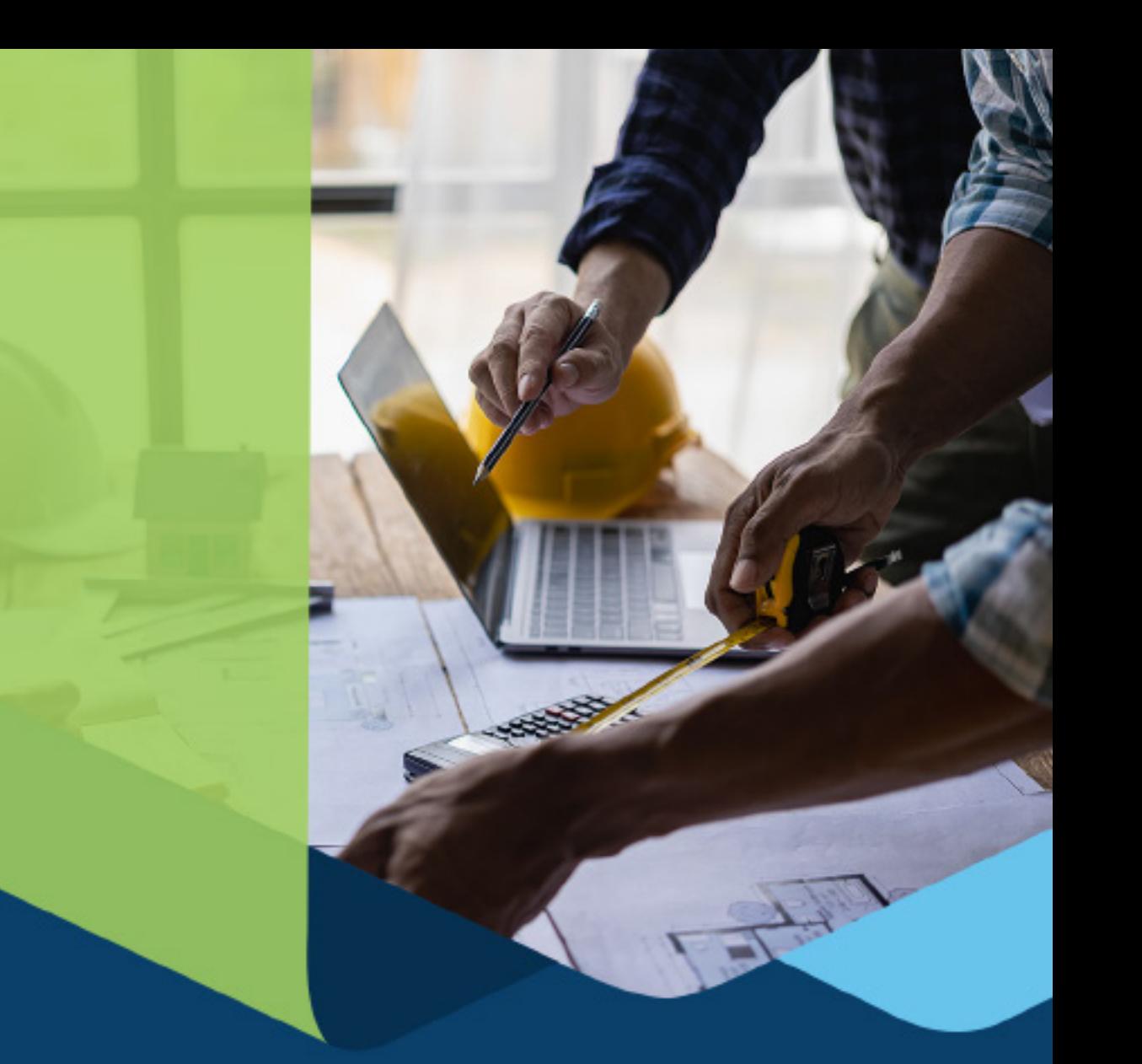

# III<sup>t</sup> progressus

 **COMPARISON GUIDE** 

## Microsoft Dynamics 365 Business Central Project Enhancements with Progressus

Microsoft Dynamics 365 Business Central vs. Progressus

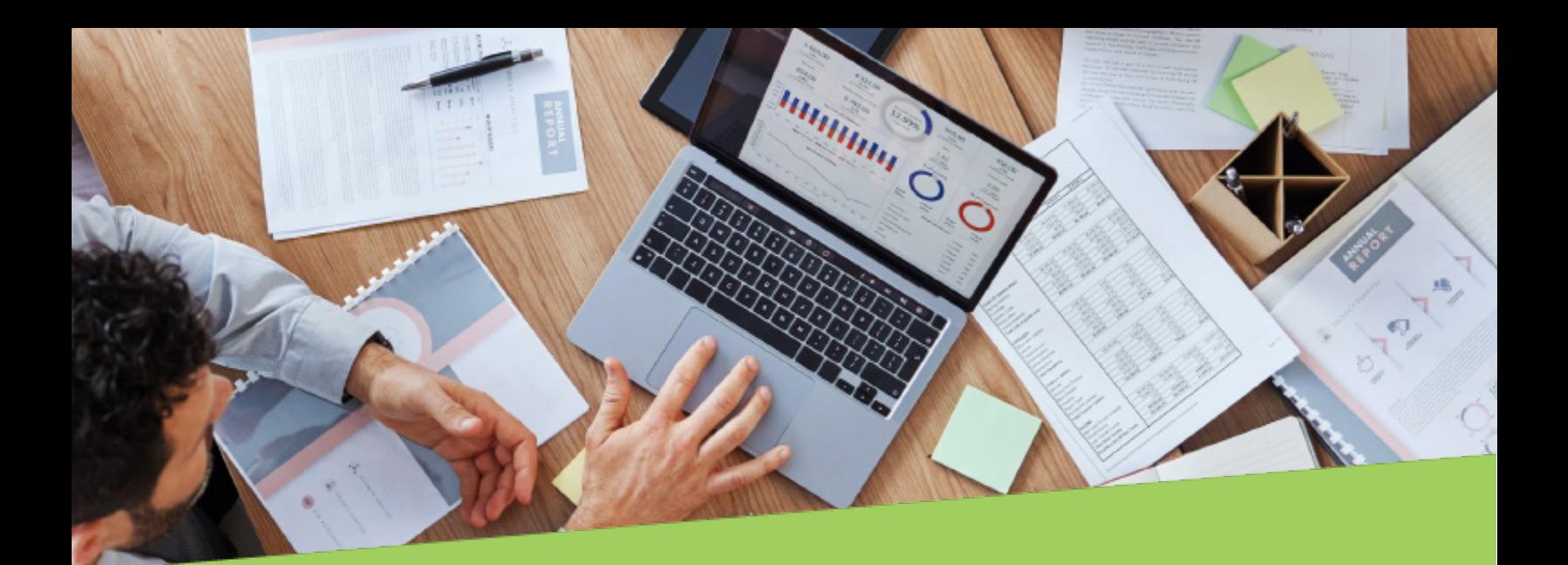

#### Boost your project success with Progressus!

Take your projects to the next level with Progressus, an extension for Microsoft Dynamics 365 Business Central, the leading cloud ERP for small and mid-sized businesses. Progressus goes beyond basic project accounting, offering dedicated tools for streamlined workflows, optimized resource allocation, and insightful reporting. This empowers you to manage projects effectively, maximize profitability, and make data-driven decisions across your entire organization.

The following charts compare the key project accounting functionalities that Progressus offers Vs. Microsoft Dynamics 365 Business Central:

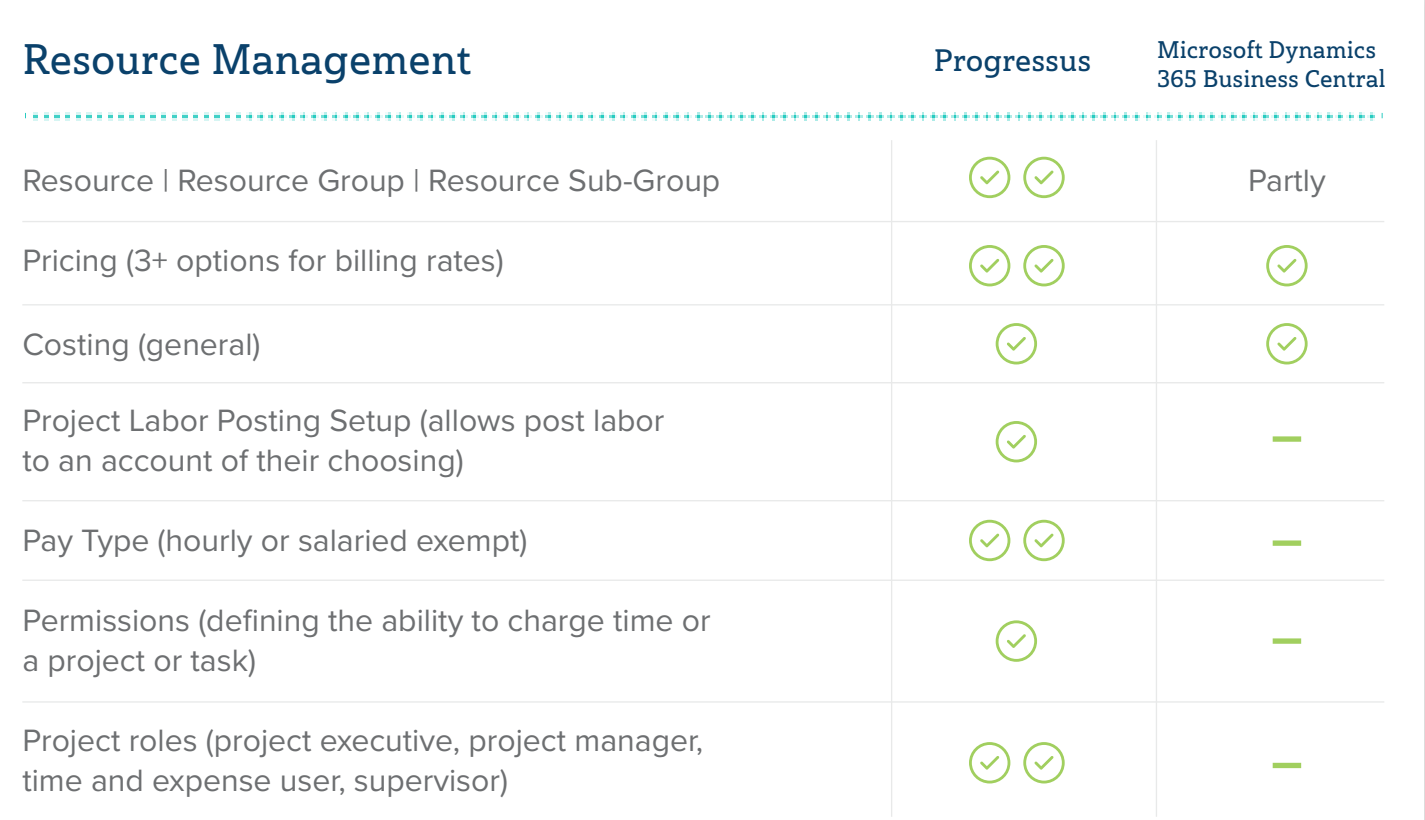

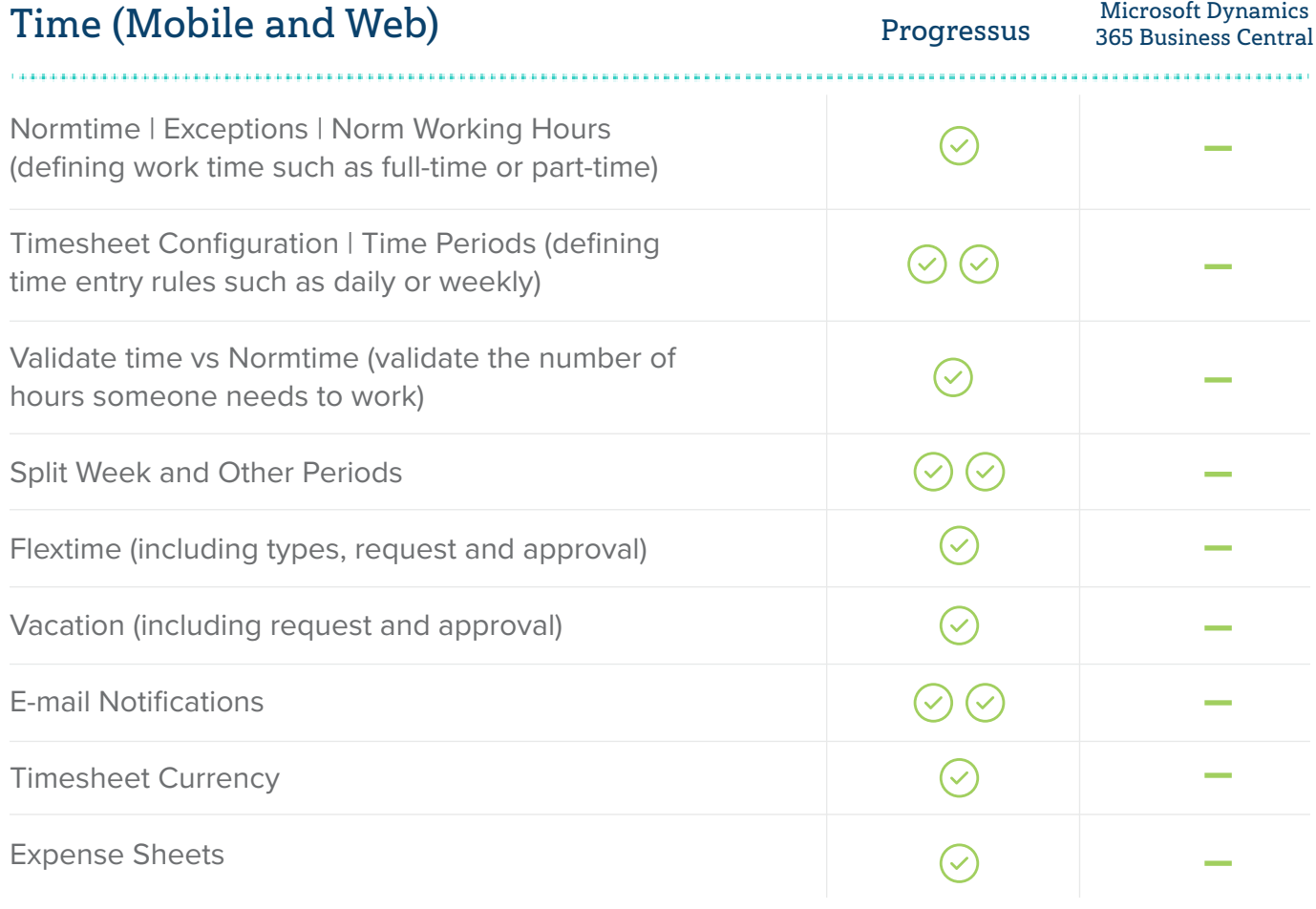

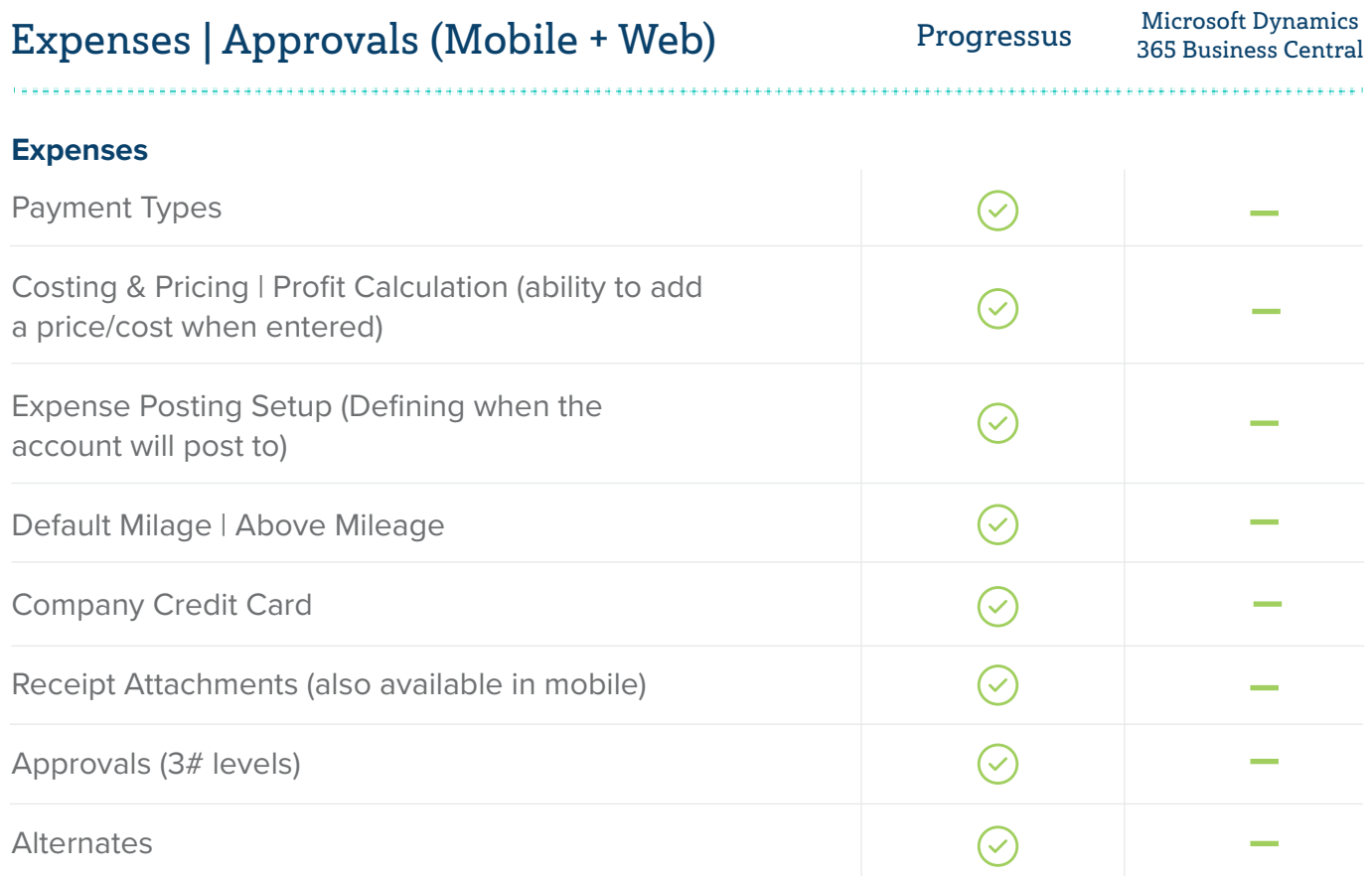

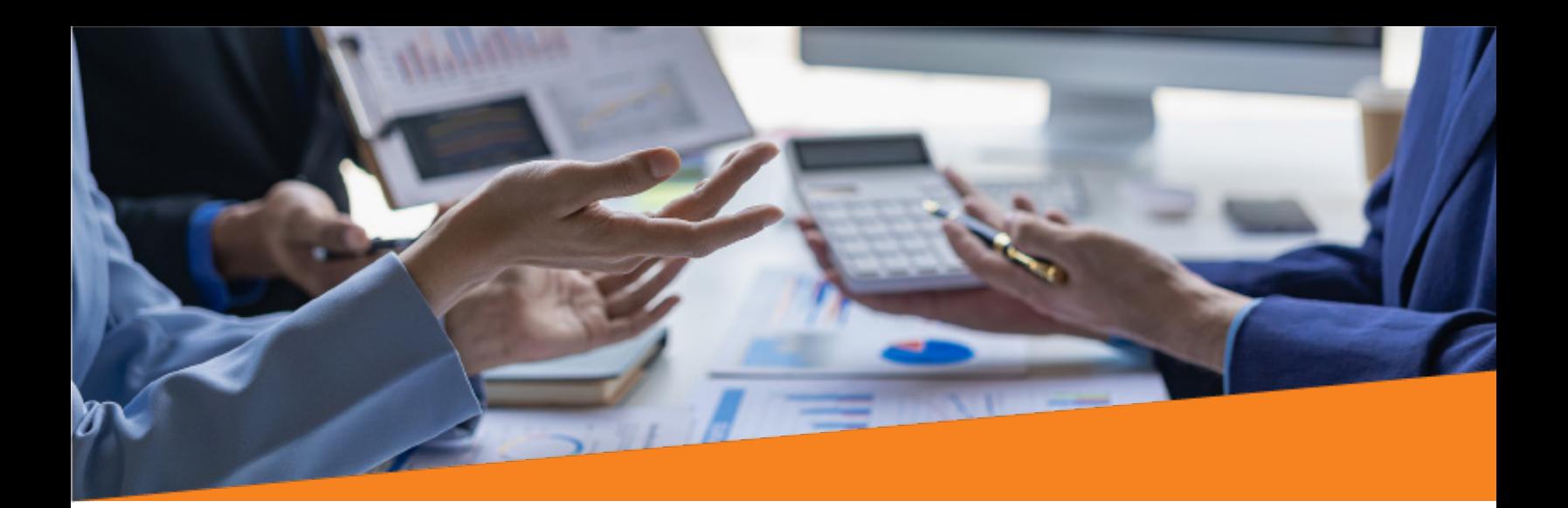

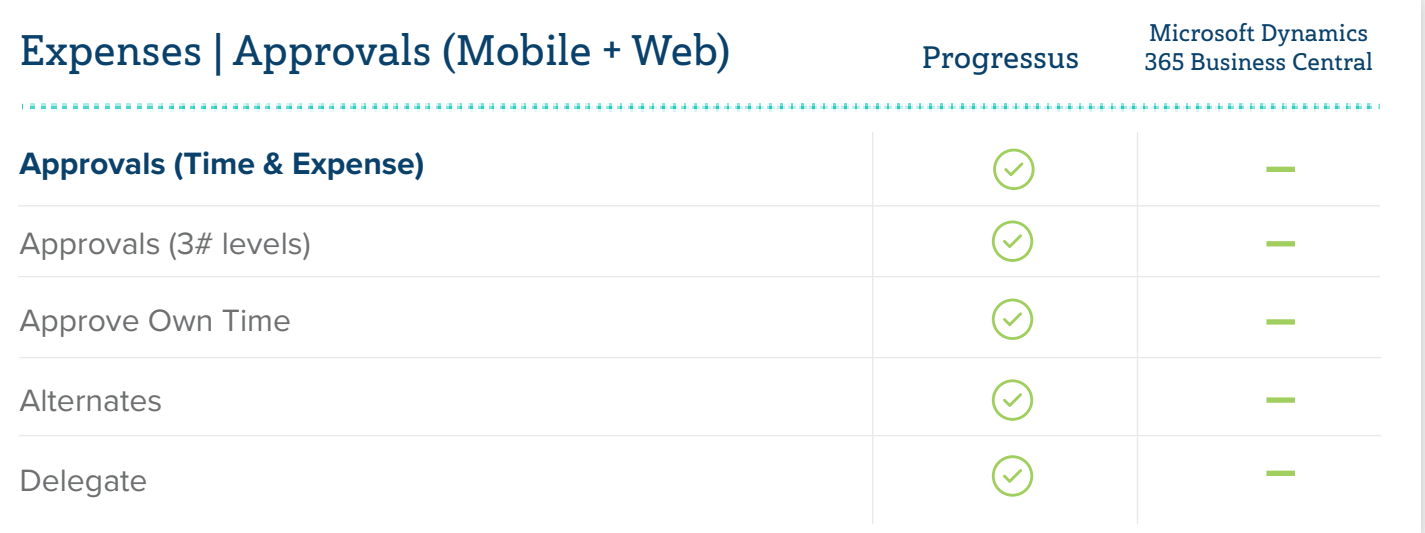

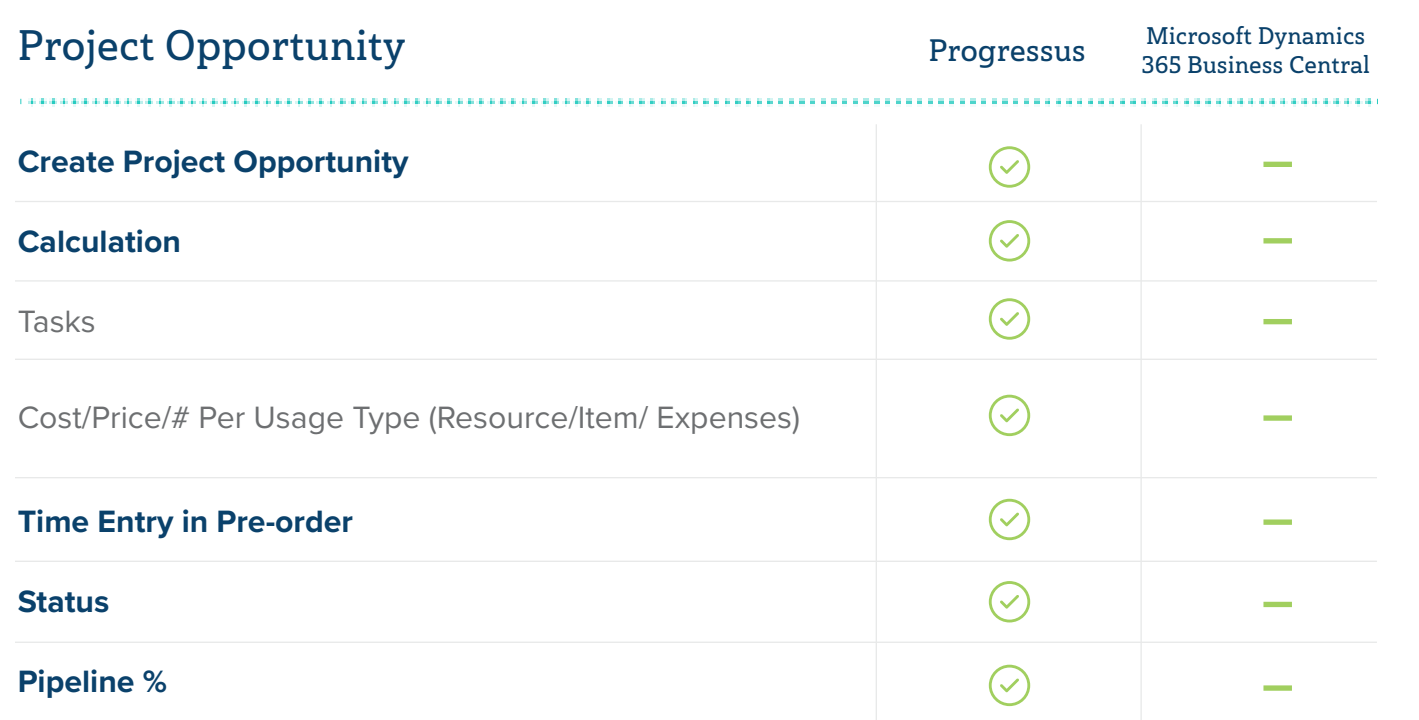

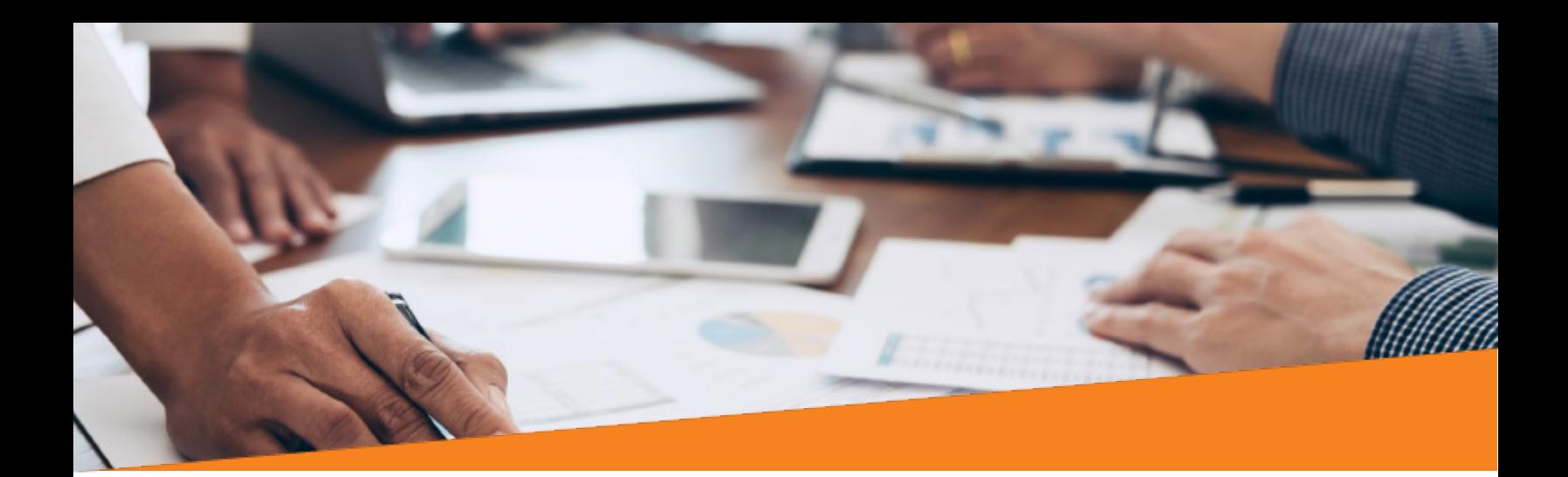

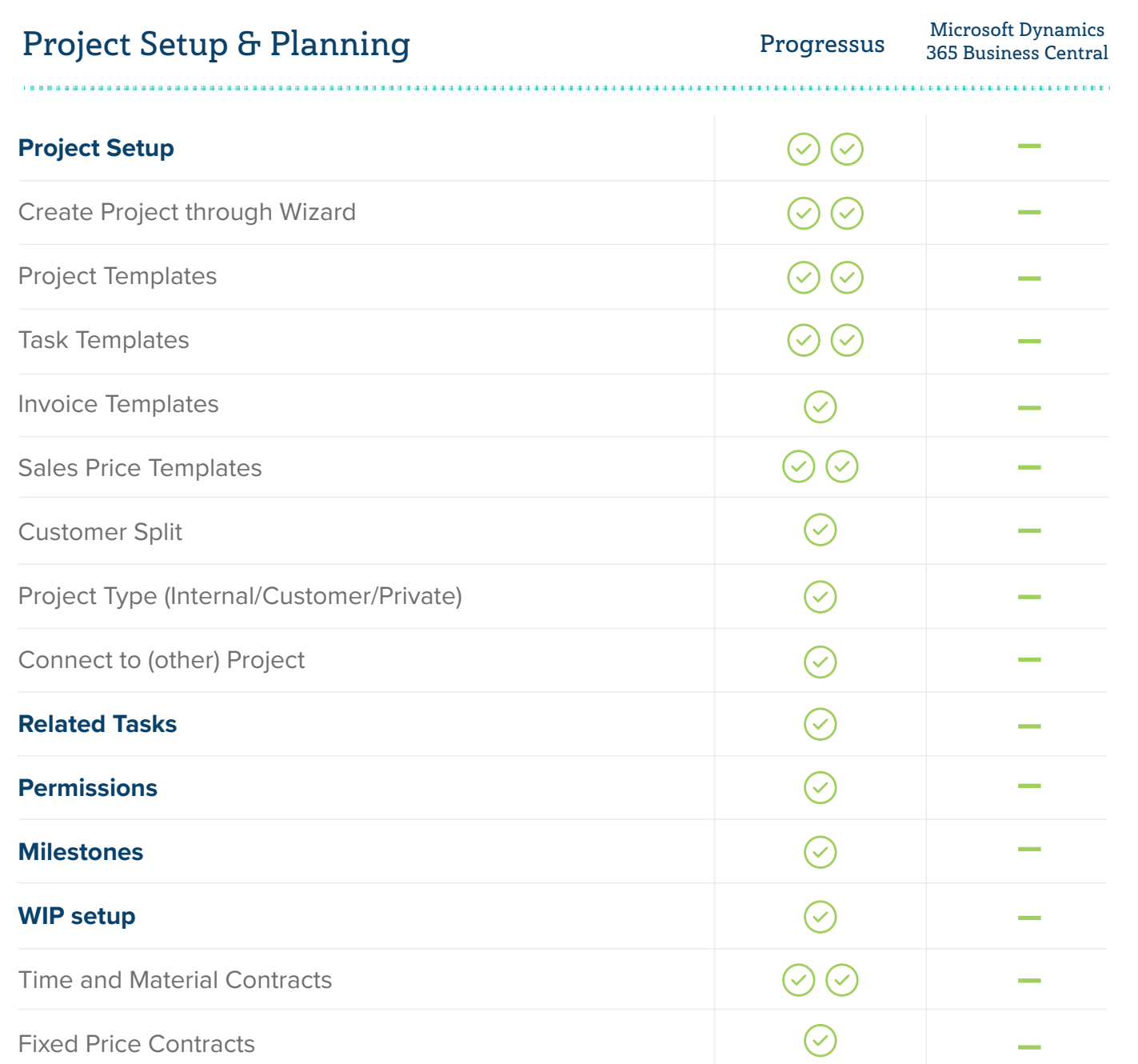

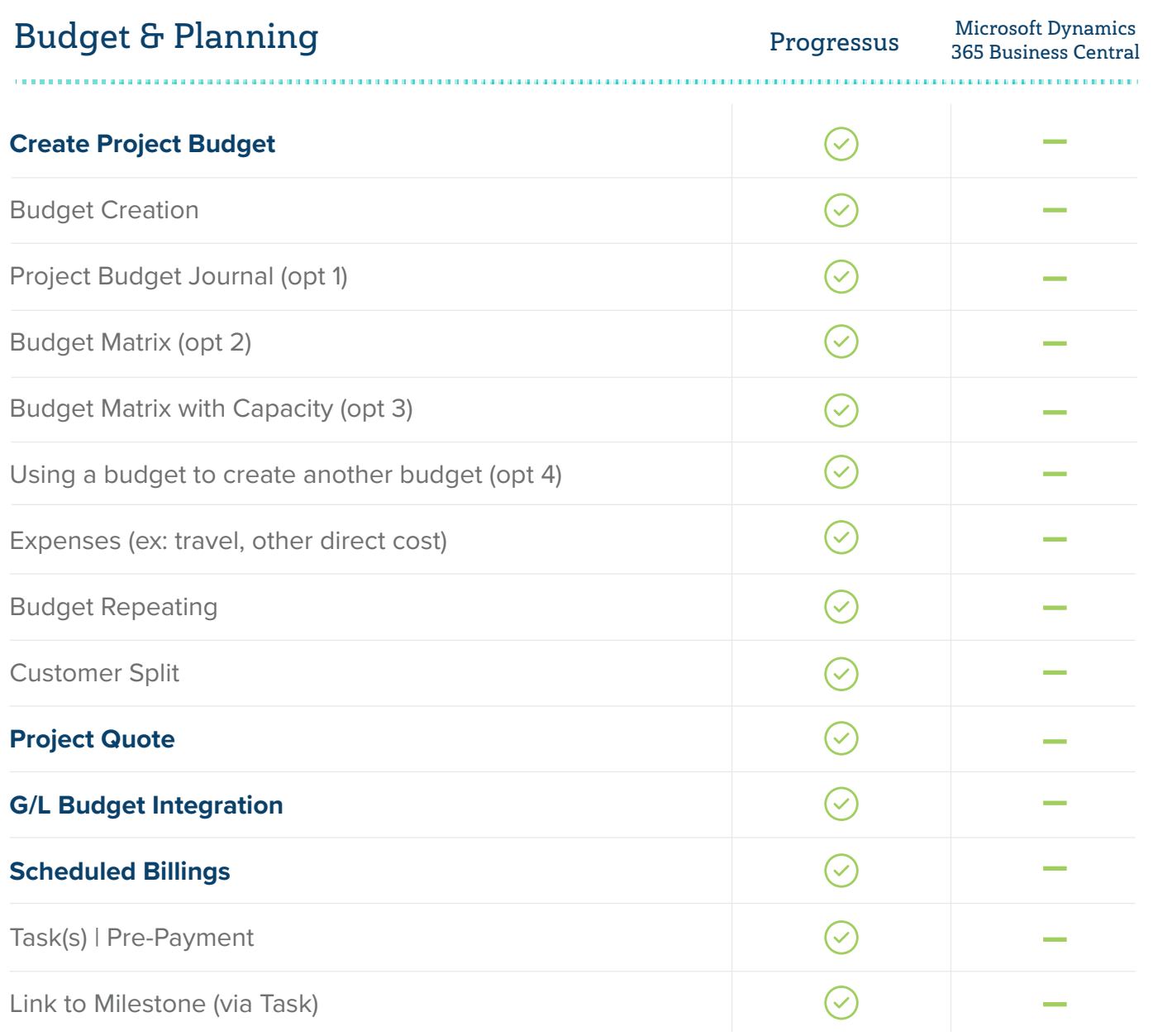

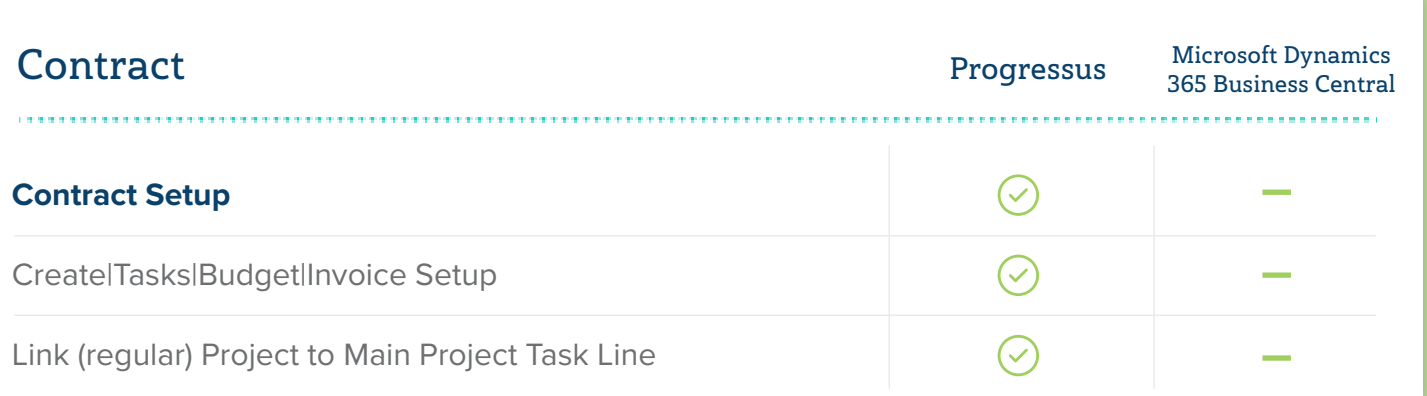

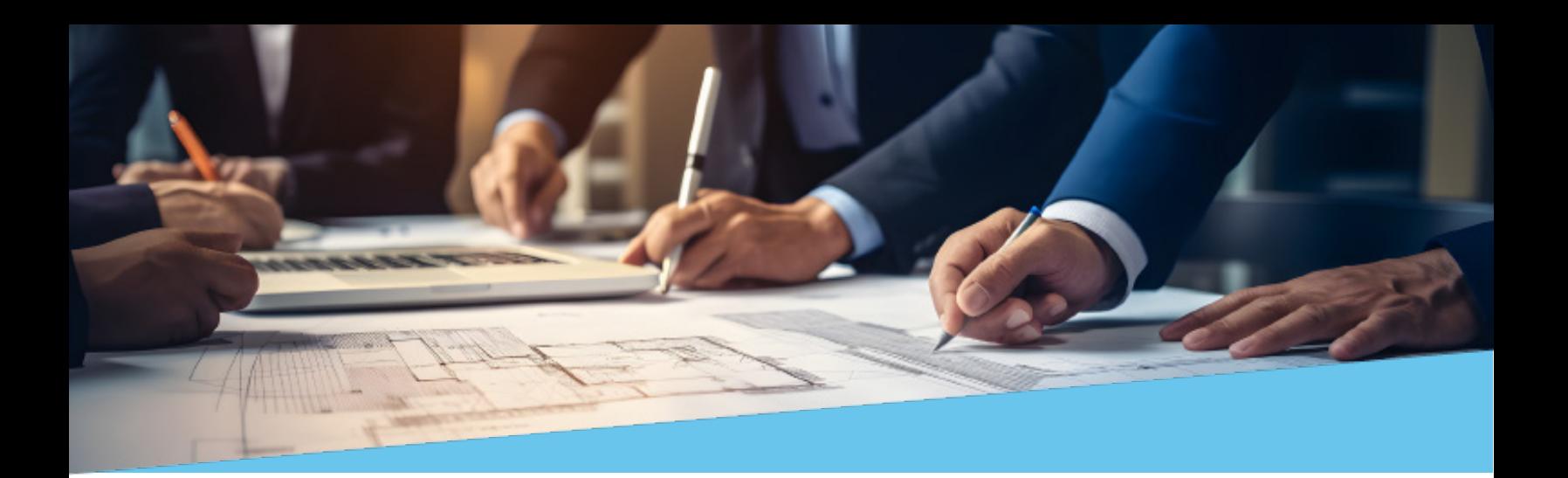

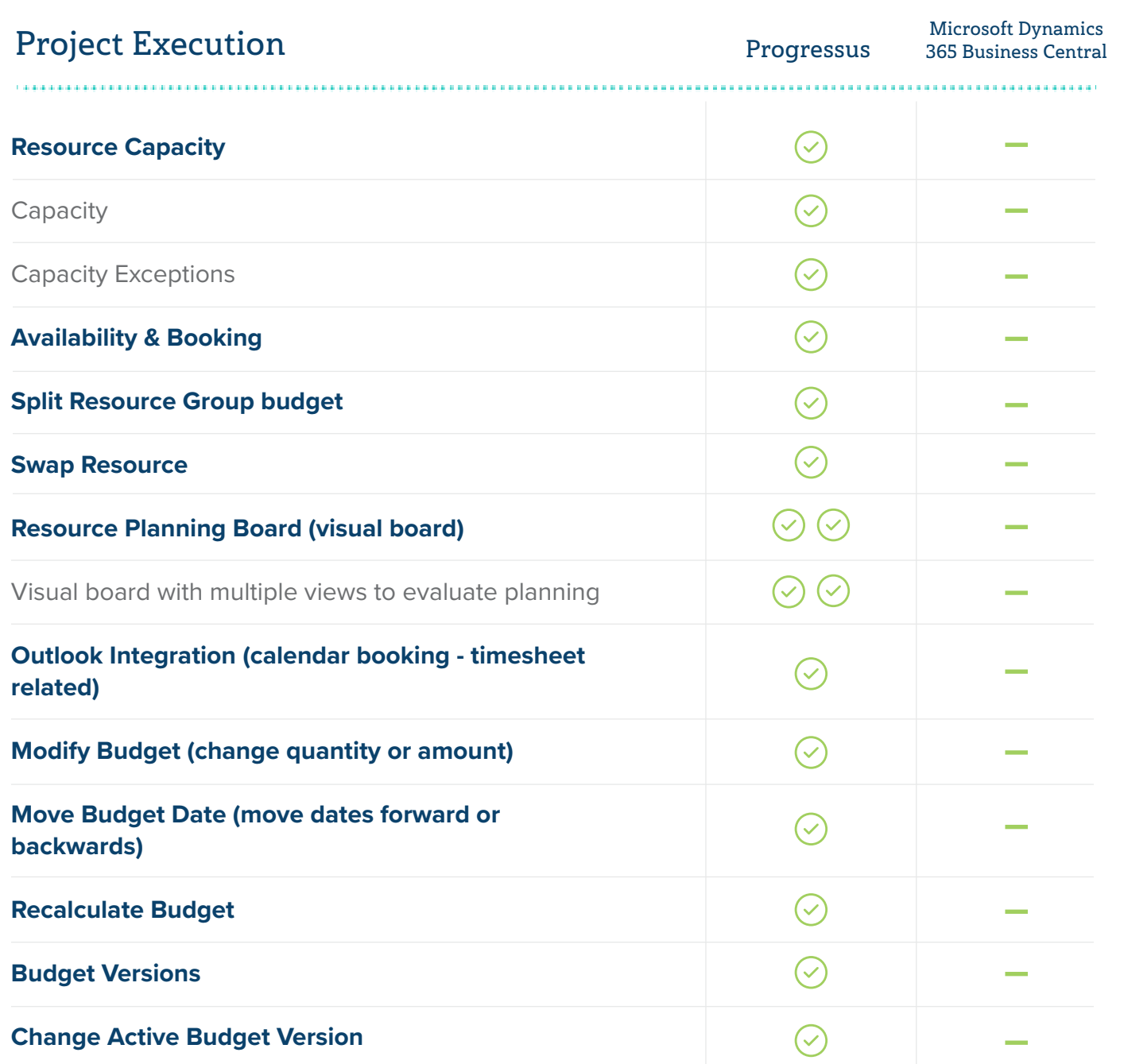

Progessus vs. Microsoft Dynamics 365 Business Central | Comparison Guide

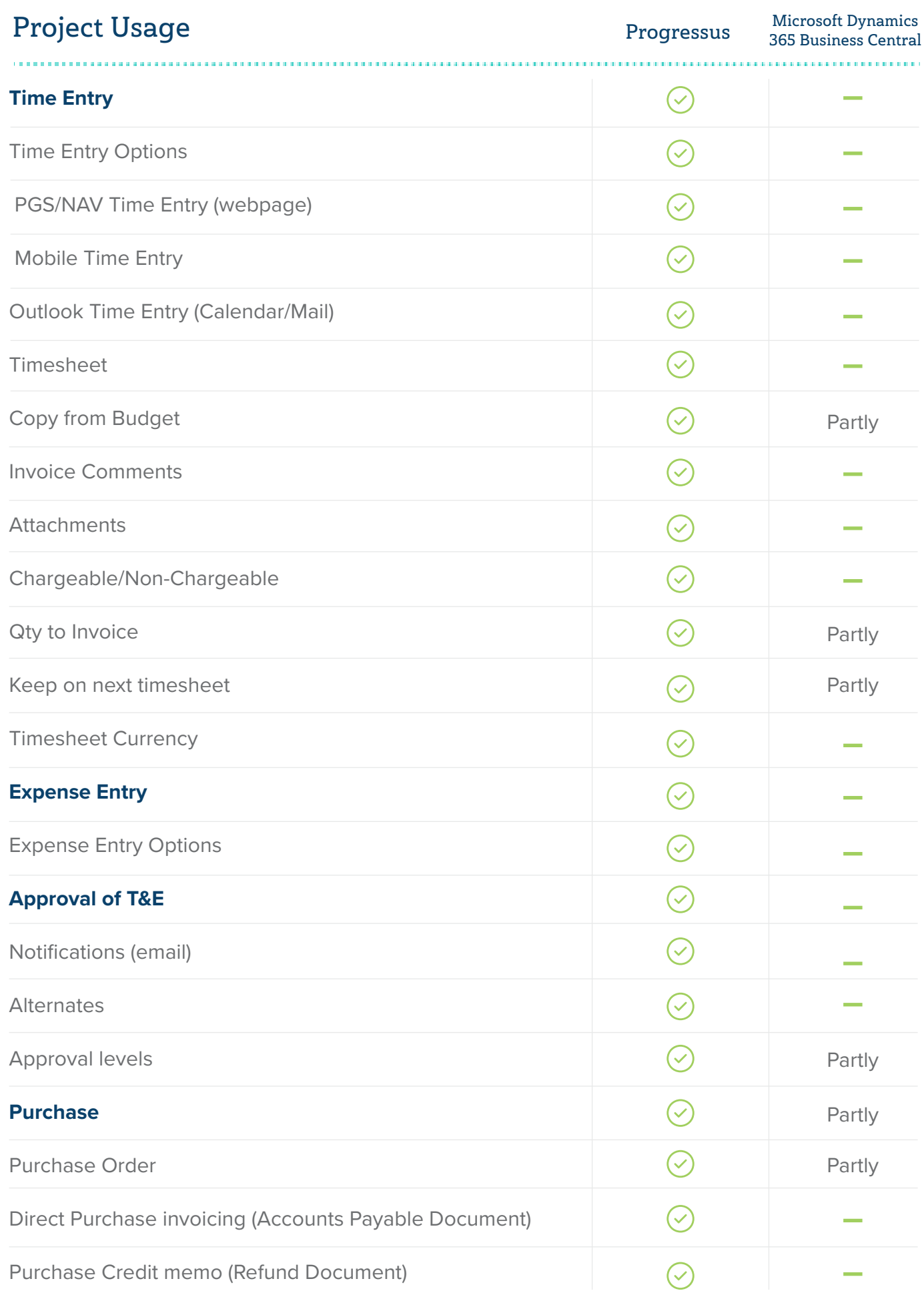

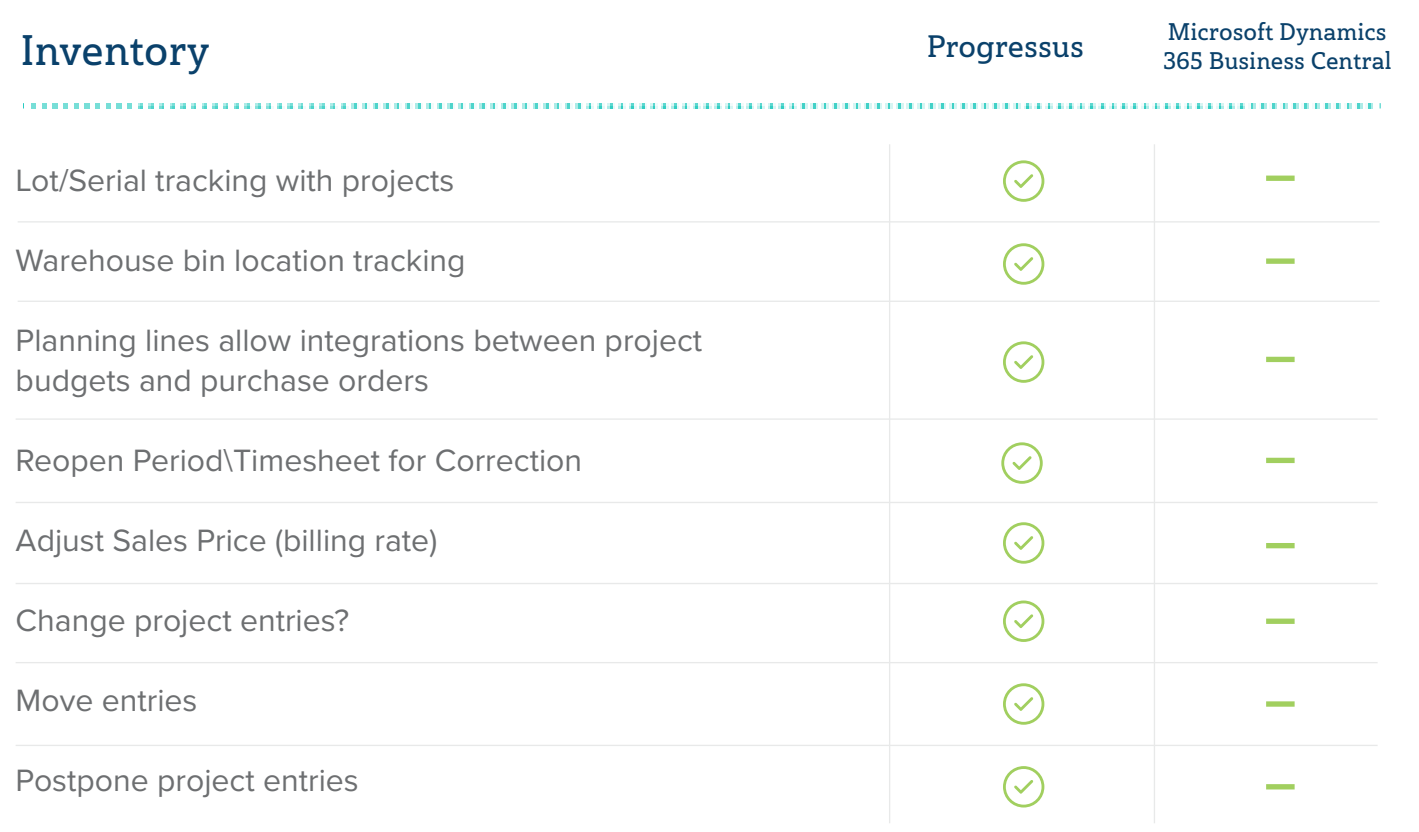

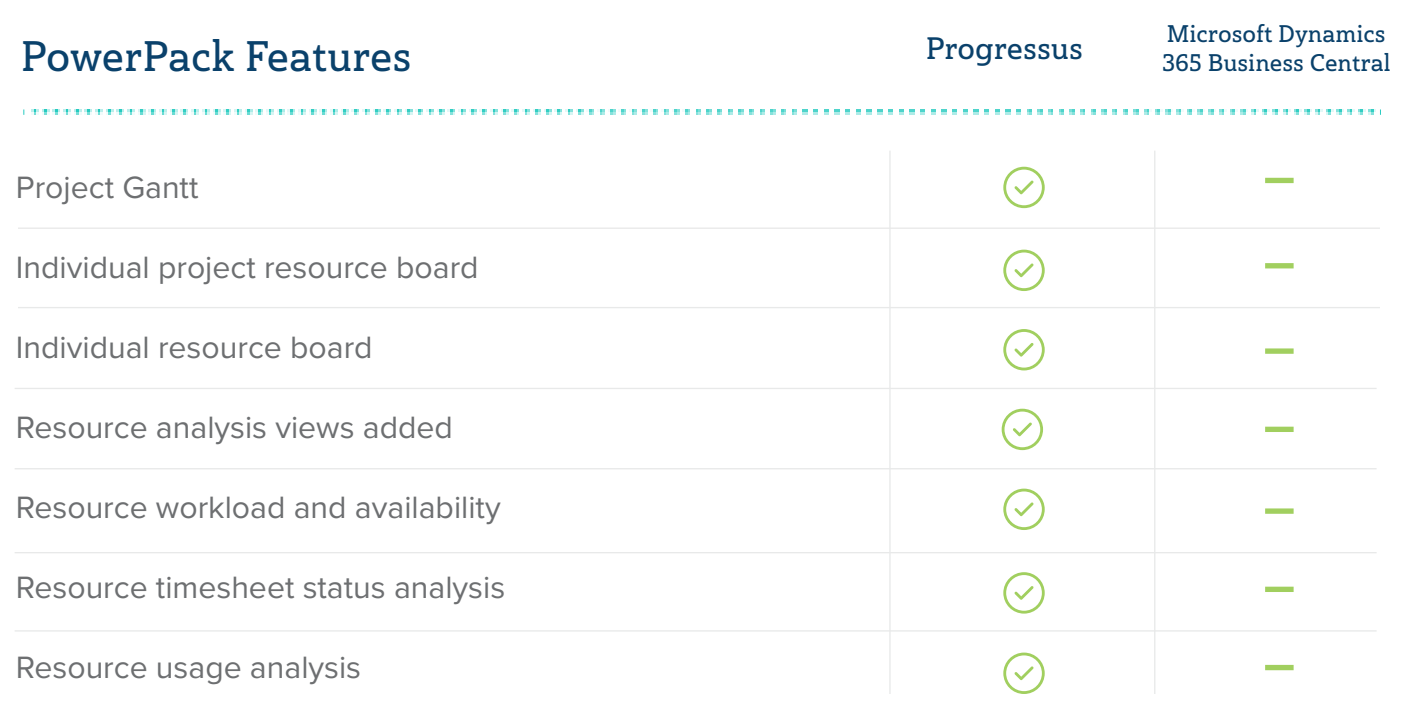

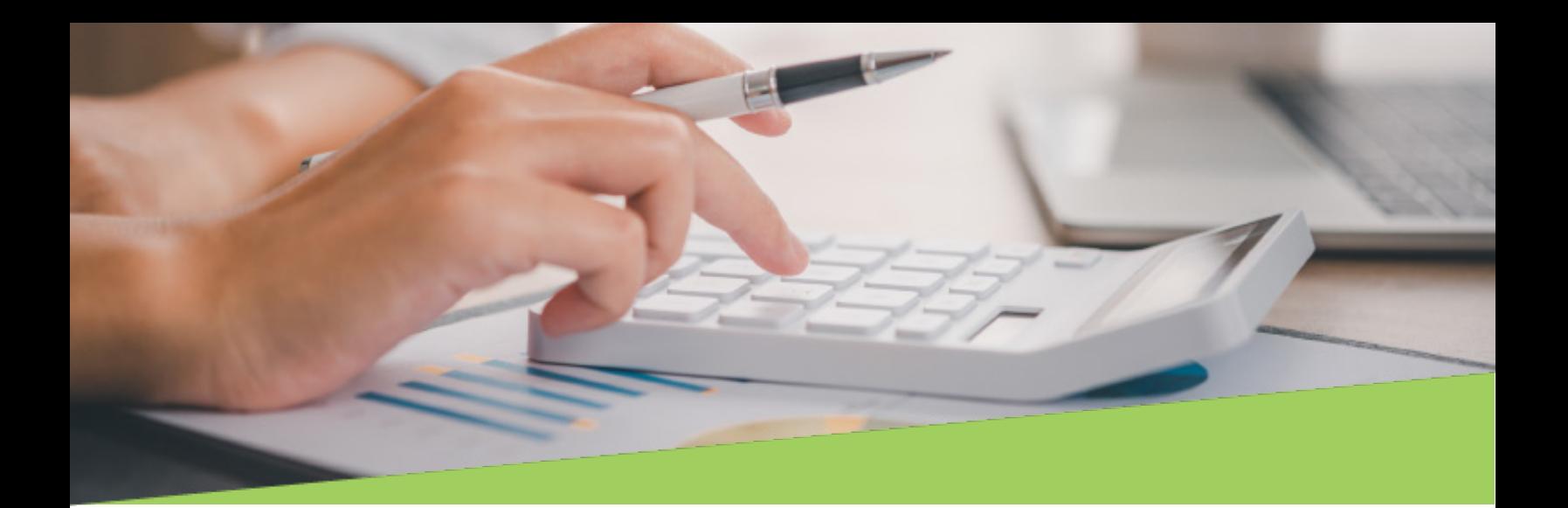

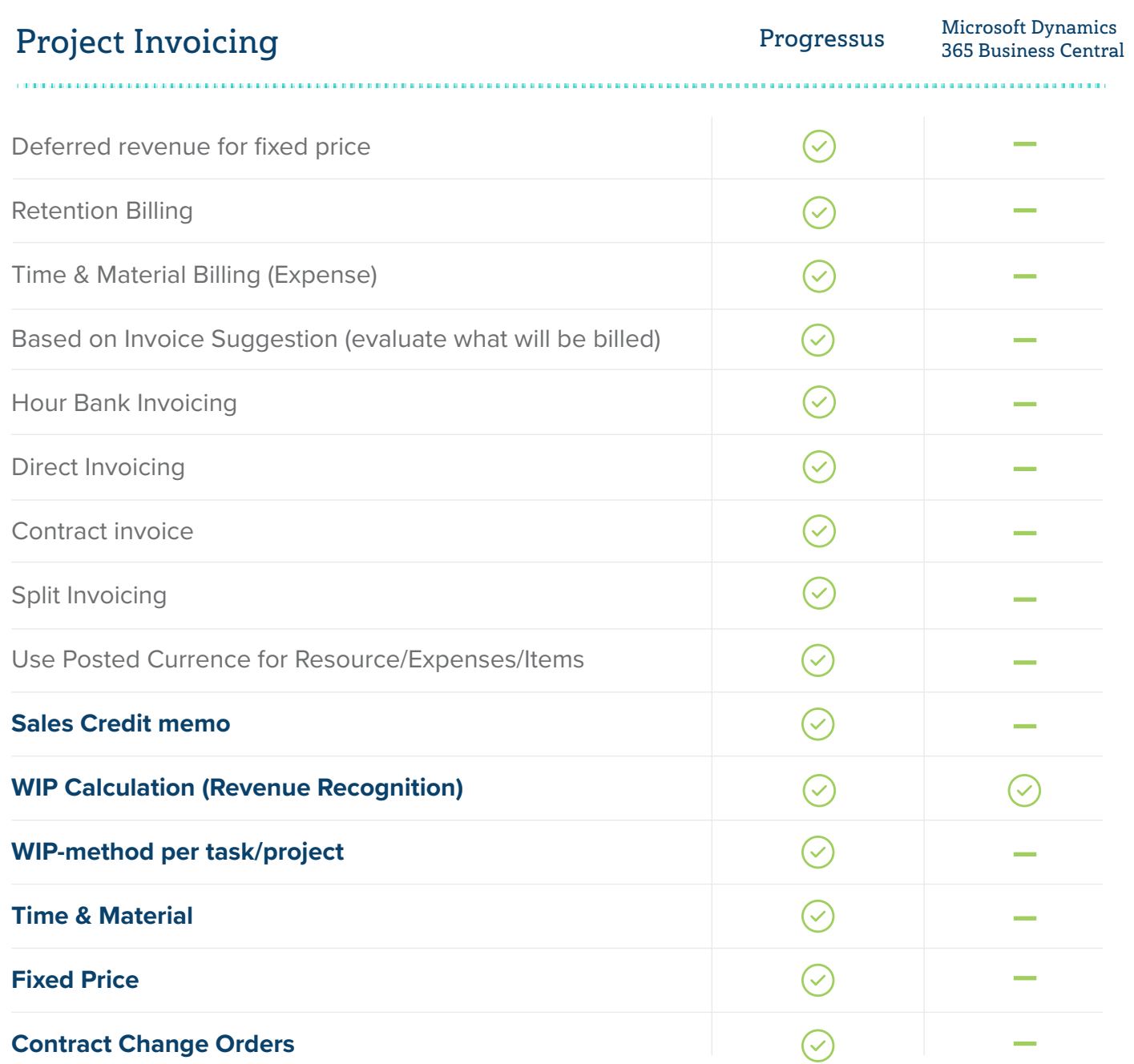

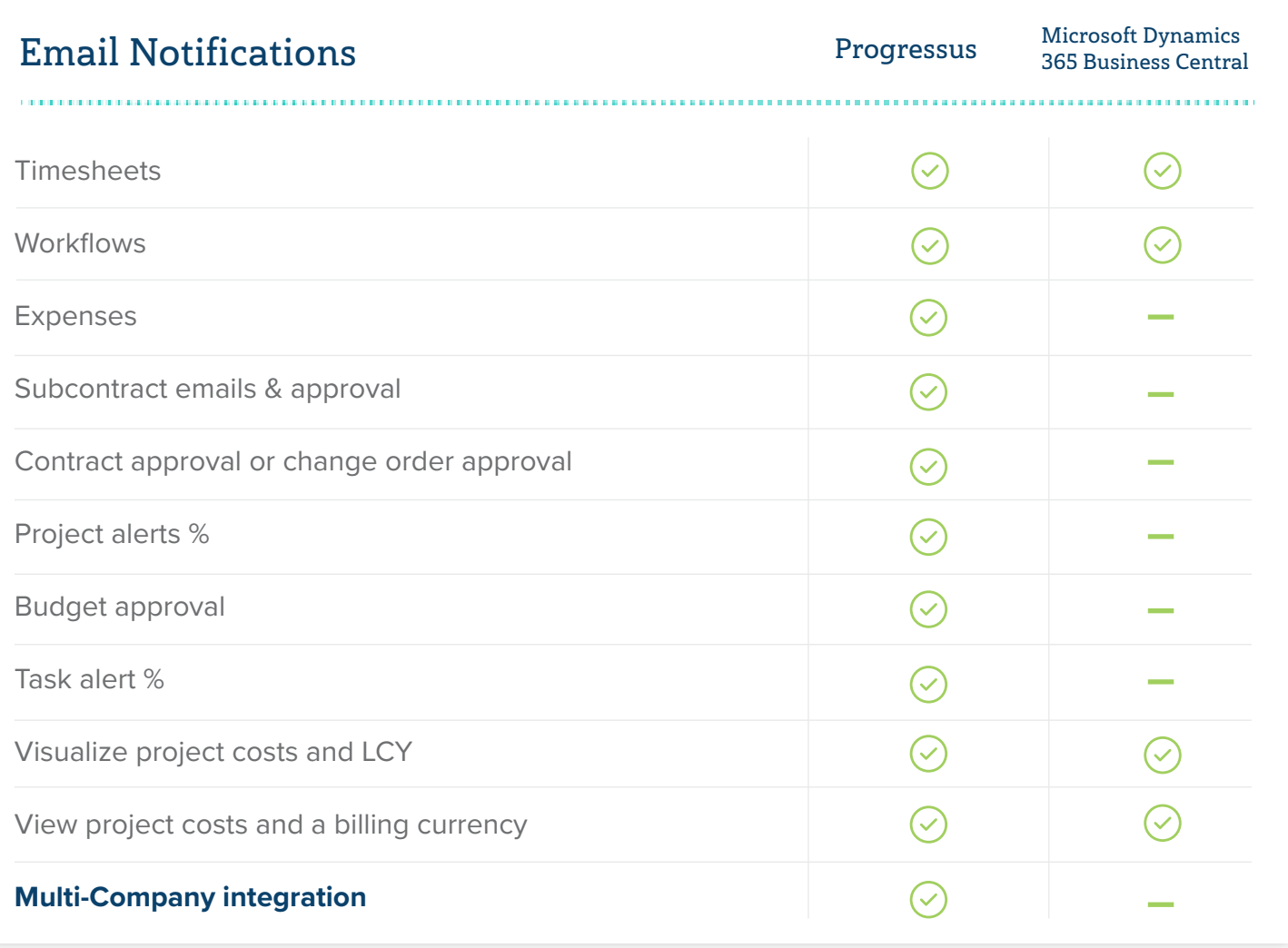

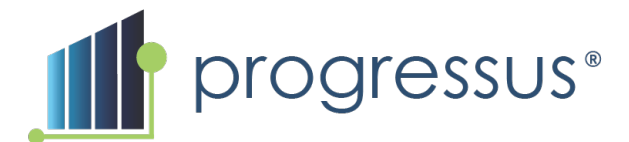

## Ready to turn your projects into profits?

### **Get Started .**

(800) 242-1140 insider@progressussoftware.com www.progressussoftware.com